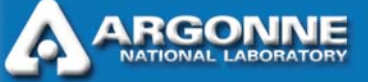

# *The Glass Furnace Model Technology Transfer (GFM-TT) Program*

*Presenters: Steven Lottes and Michael Petrick* 

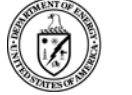

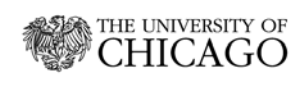

Office of **Science** 

*Argonne National Laboratory is managed by The University of Chicago for the U.S. Department of Energy* 

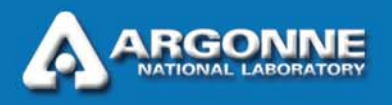

# *Program Overview and Status*

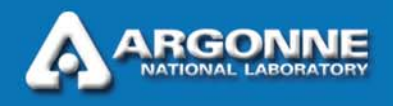

# *GFM-Technical Transfer Objective*

 $\mathcal{L}_{\mathcal{A}}$  Disseminate and promote widespread use of the GFM Code throughout the Glass Industry

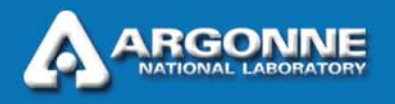

# *The GFM-TT Objective is Being Achieved By*

- $\overline{\phantom{a}}$  Widely disseminating information on GFM Code to Industry
	- Collaborating with GMIC
- F. Making GFM code readily available to interested users at no cost during free trial period
- $\overline{\phantom{a}}$  Providing technical support for the GFM Code users during the free trial period
- $\overline{\phantom{a}}$  Promoting development and implementation of long term technical support mechanisms for the GFM Code user

#### *Chronology of Factors/Issues Impacting Technology Transfer Progress*

- May 2003 S. L. Chang, principal code architect/developer dies suddenly
	- B. Golchert assumes his responsibilities
- March 2004 Formal technology transfer program initiated
	- Substantive number of no cost trial licenses requested and processed
- May. 2004 GFM Development Program ends before beta testing of code completed
	- Industry program participants primarily responsible for beta testing
		- *Substantive preprocessor robustness issues surfaced*
- March 2005 B. Golchert leaves ANL
	- Steve Lottes, a seasoned expert code developer assumes responsibility for completing program
		- *During subsequent six month period identifies other robustness issues that needed to be addressed*

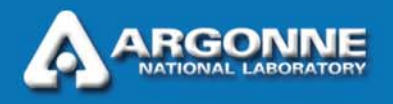

# *GFM Technology Transfer – Accomplishments to Date*

- $\overline{\phantom{a}}$  Dissemination of information on GFM Code to industry
	- Brochure prepared and mailed to over 90 companies
- F. Eighteen (18) no cost trial licenses issued to twelve (12) different companies
	- Staff from eight companies have received various levels of training on how to use the code
- A website has been created and made operational to facilitate GFM technology transfer
- F. Robustness of GUI program greatly improved
- F. Remaining code robustness problems vigorously being pursued

#### *Initial Steps Taken to Assume Tech Transfer and Support Responsibilities for the Glass Furnace Model (GFM)*

- Sent out announcement of change of GFM support contact to all 18 trial license holders asking for feedback & notification of any problems
- $\overline{\phantom{a}}$  At the same time began a review and assessment of GFM status & capabilities
	- Installation procedure
	- Graphical user interface (GUI) program
	- Combustion and Radiation Code
	- Melt Code
	- Coupling between components
- $\blacksquare$  Identified four areas where enhancements were needed or would make the GFM software much more attractive to potential users

#### *Technology Transfer Issues Addressed on the Development Side*

- $\overline{\phantom{a}}$  Ease of installation
	- Modern install program
	- Include everything needed for operation (e.g. VB runtime files)
- $\blacksquare$  Ease of use
	- Task oriented simulation setup and run procedures with more automation
	- User input error trapping & restructuring to prevent errors
	- Recognition of possible loss of data conditions with warnings
- **Major new automated running capabilities** 
	- Automatic cycling for both non-regenerative and regenerative furnaces between combustion and melt spaces
- $\overline{\phantom{a}}$  Robustness in melt, combustion, and radiation computations
	- –Many issues addressed in melt and combustion codes
	- Definition: Ability of the program to generate physically reasonable results on problems that are significantly different from the ones used for validation.

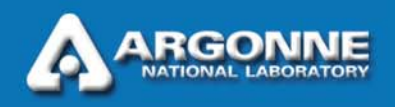

# *Modern Installer Written for GFM*

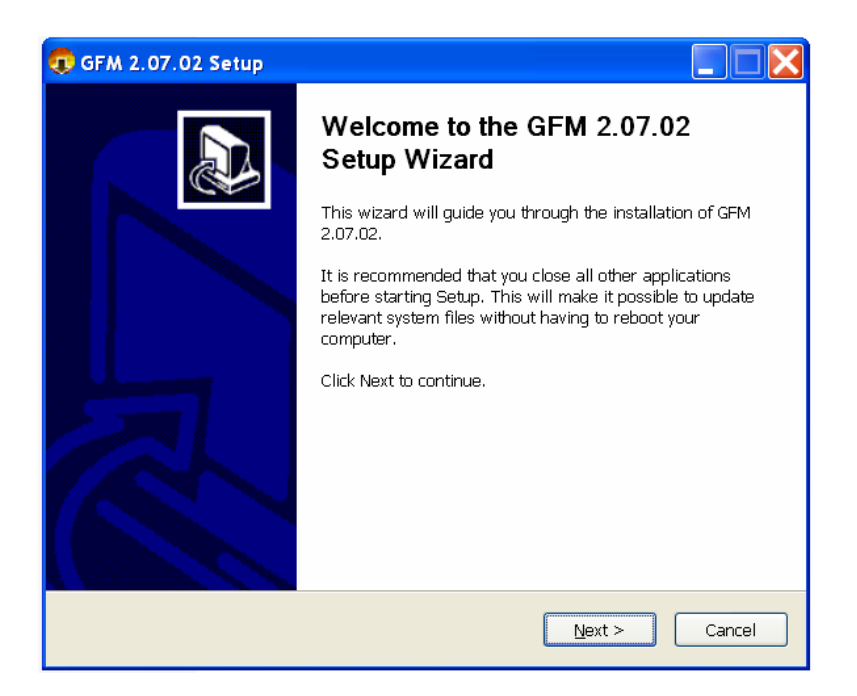

Old install procedure was manual and did not provide  $\overline{Q}$ VB runtime files needed on some systems.

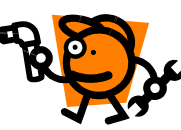

New install uses a standard installer with option to install VB runtime files.

Provides start menu item, desktop icon, populated directory structure, uninstall program, etc.

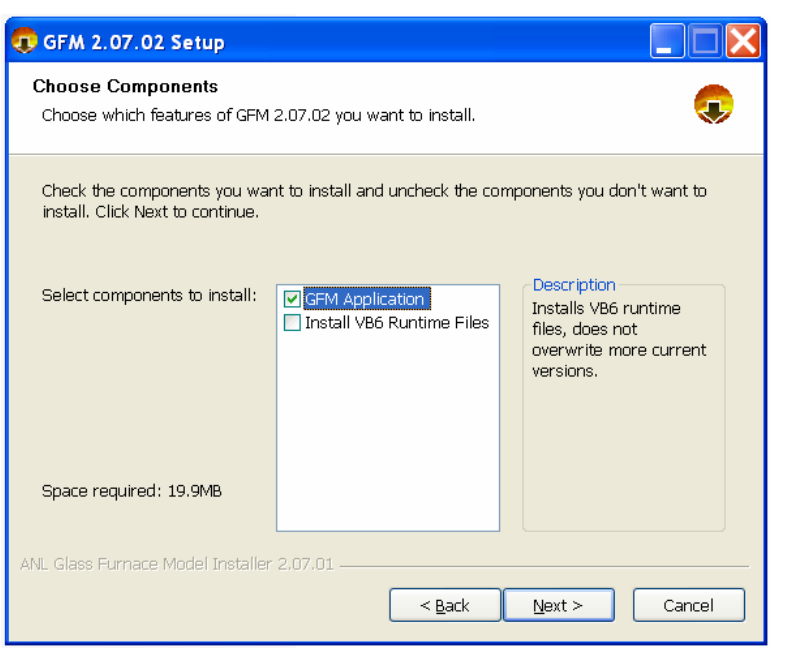

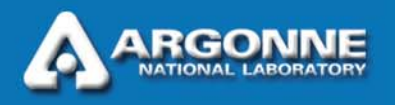

# *The old user interface program did not protect itself against incorrect use and input errors*

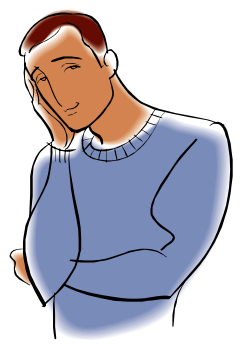

# *The user interface obviously had to be upgraded*

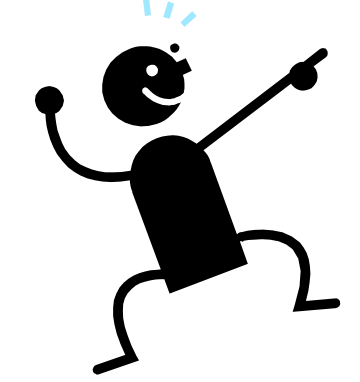

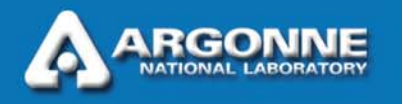

#### *Runtime Errors Are Easily Generated in the Old GUI Program when Users Make Mistakes*

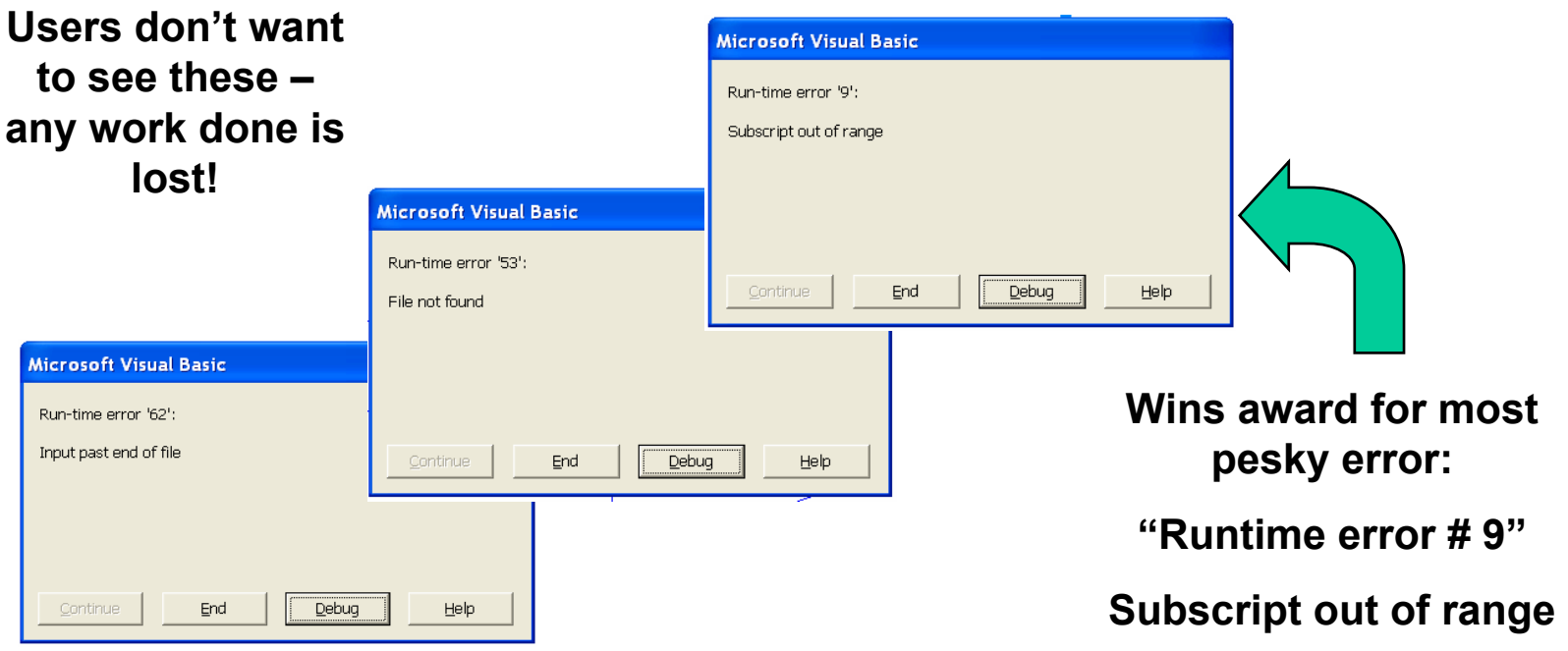

**What do you do now?** 

**Email or Call Tech Support at ANL!** 

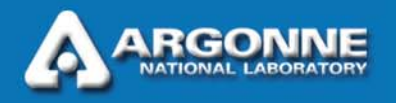

## *Strategy Used to Make the GUI More Usable*

- $\overline{\phantom{a}}$  Defined & implemented program state variables that allow correct system responses to user actions (you can't save a file when none are open)
	- State variables indicate where the program is in the task sequence
		- *E.g. (just added a burner, running the melt code, etc.)*
	- Program actions triggered by mouse & keyboard input are now limited to valid actions
- $\overline{\phantom{a}}$  Menu system redesigned to eliminate errors
	- Separated into tasks to setup, run, and review a simulation
	- More meaningful menu item labels
	- Menu choices are now grayed out or invisible when inappropriate
- **A** brief work flow document has been prepared that explains how to use the new GUI
	- The menu system is now much more intuitive and relies less on users following instructions in the user manual.

#### *Warning Messages Improve Usability by Helping the User Avoid Mistakes*

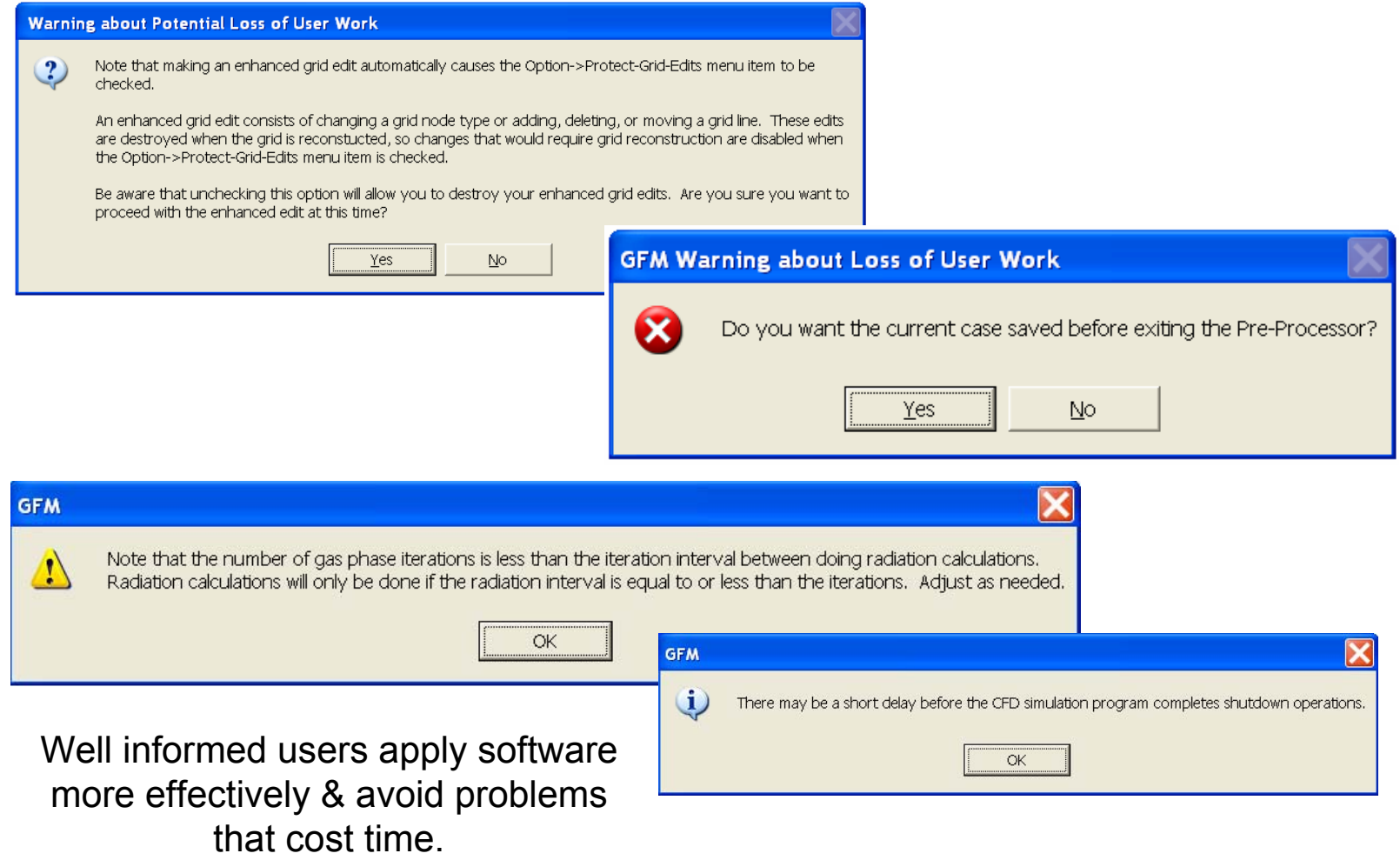

#### *Errors Encountered in Running the CFD Codes Are Now Communicated Back to User Interface*

Case 0005 melt part for domain cycling

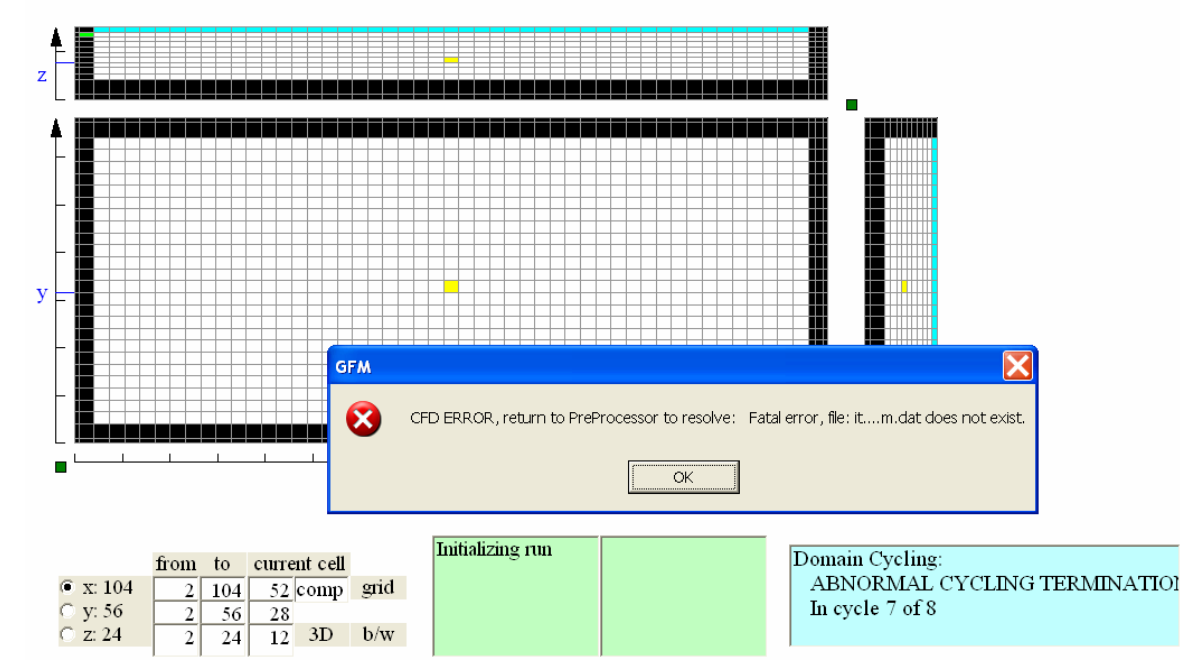

If the command window CFD task disappears from the task bar before normal end---the CFD run died. If a known cause can be recognized it is passed back to the GUI and the reason for abnormal termination is displayed in a message.

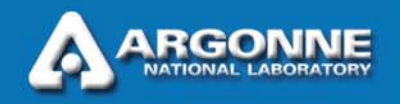

# *File Management has been Automated*

**All files for a simulation are now handled together as a "Case." Users no longer need to know about files or their inter-dependencies.** 

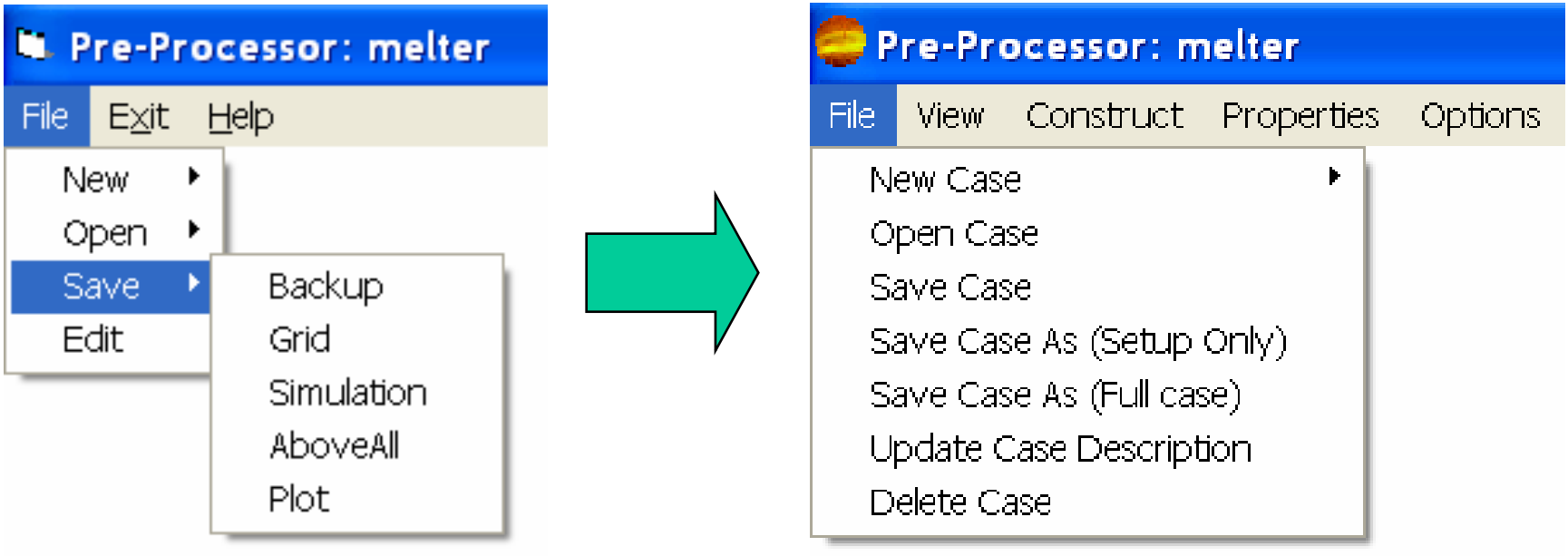

**Geometry data, material properties, simulation parameters, & all other data that defines the glass furnace problem to be solved are automatically saved in the appropriate files. Changes that affect multiple files are handled properly.** 

#### *Ease of Use –Summary of Major GUI Program Improvements*

- Moved from **File** based to **Case** based setup, control, results review, and data management.
	- Relieves user of burden of needing to know details of file content and dependencies between files
	- GUI program does all file management for user (automatically loads and saves files as needed, etc.)
- **EXTER** Extensive error trapping and recognition of loss of data conditions implemented in the preprocessor GUI
	- All known conditions that caused system errors eliminated or trapped with cause of problem message issued to user
	- Actions that could cause loss of user data results in user warning message before proceeding
- Several hundred fixes and enhancements
	- Allow user to set some model parameters
	- Allow more user control over "difficult" cases
		- *Option to scale heat flux to melt to amount needed*
	- Many others

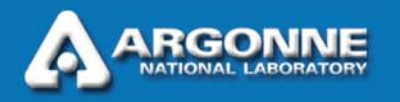

#### *Major New Capability: Automatic Cycling Between Spaces*

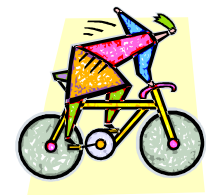

- Automatic cycling between combustion and melt spaces for both plain and regenerative furnaces
- 8 or more cycles may be needed difficult to do manually
- Auto cycling reduces time for simulation from *~2 weeks to ~2 days*
- Auto cycling tightly couples combustion and melt spaces
	- *Radiation heat flux is cycled into the melt computation as soon as it is computed*

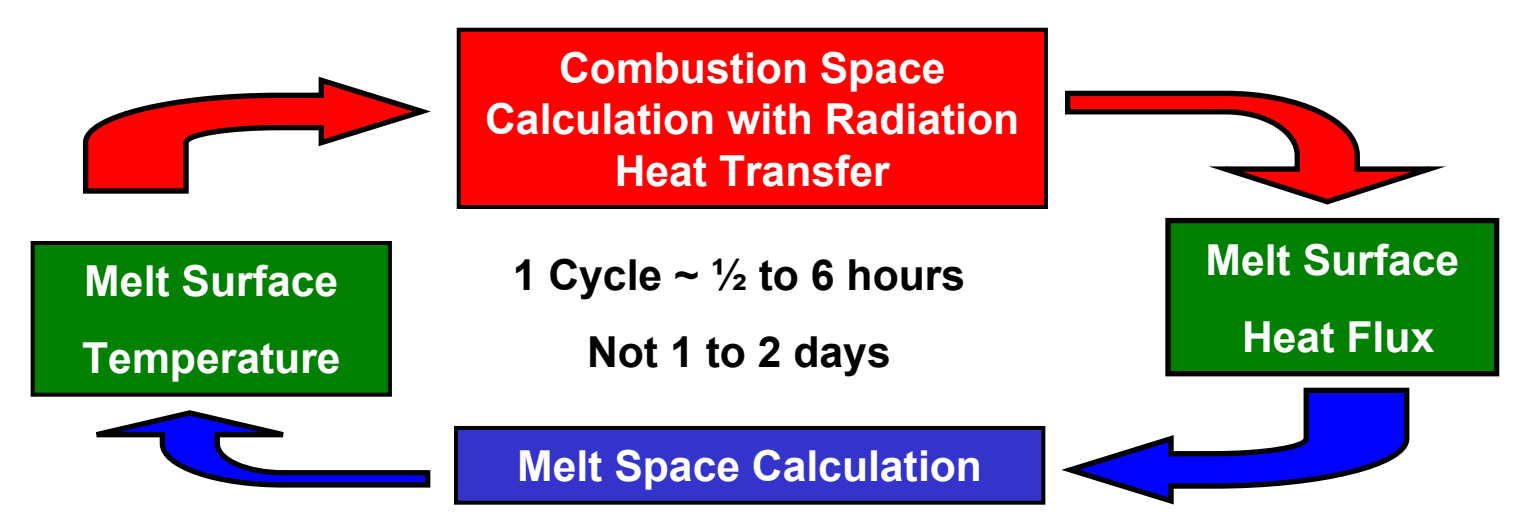

#### *Furnace Schematic for First "Successful" Automatic Cycling Simulation*

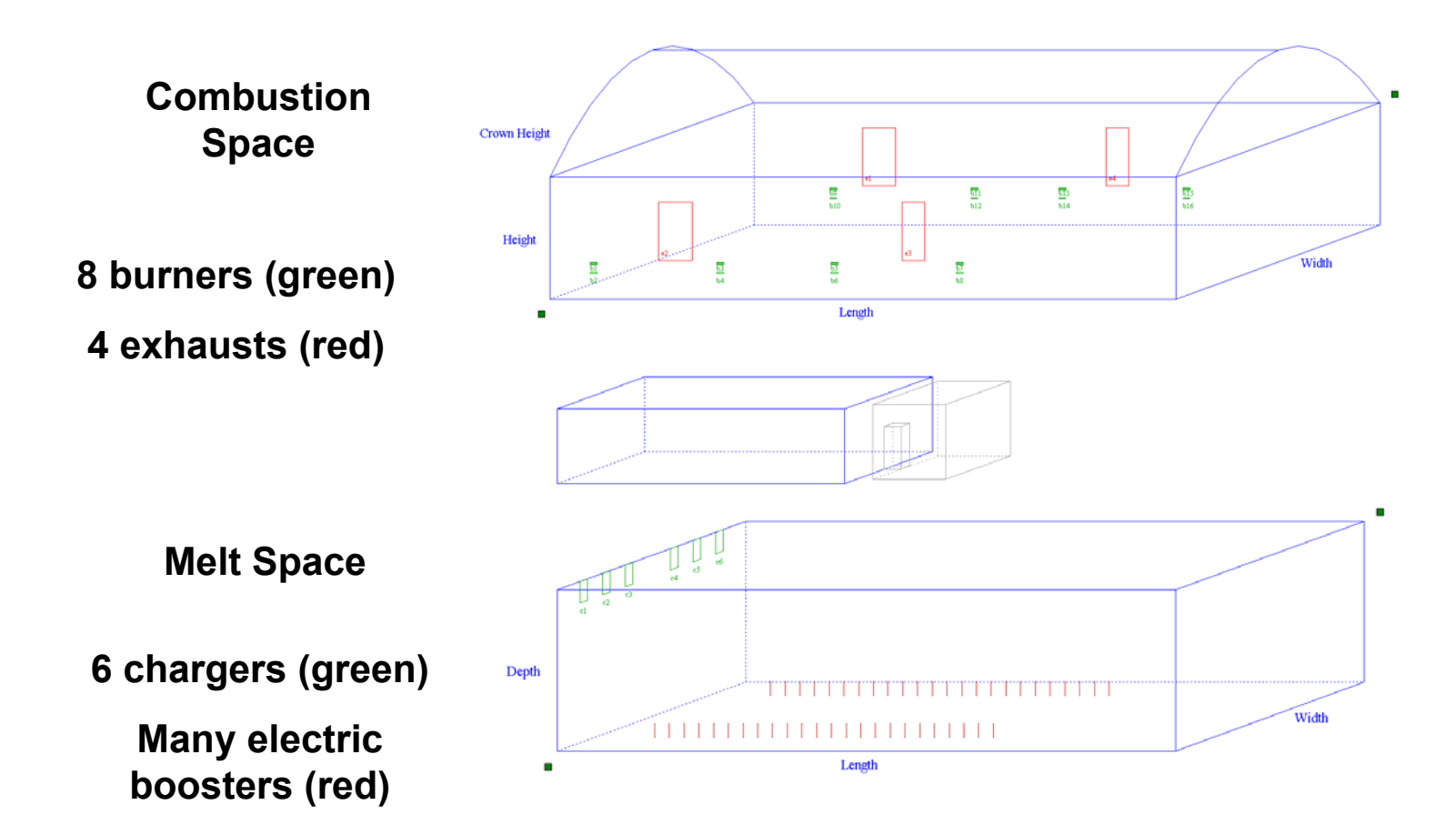

#### *Results from First "Successful" Automatic Cycling Run Reveal Energy Solve Step Robustness Issue*

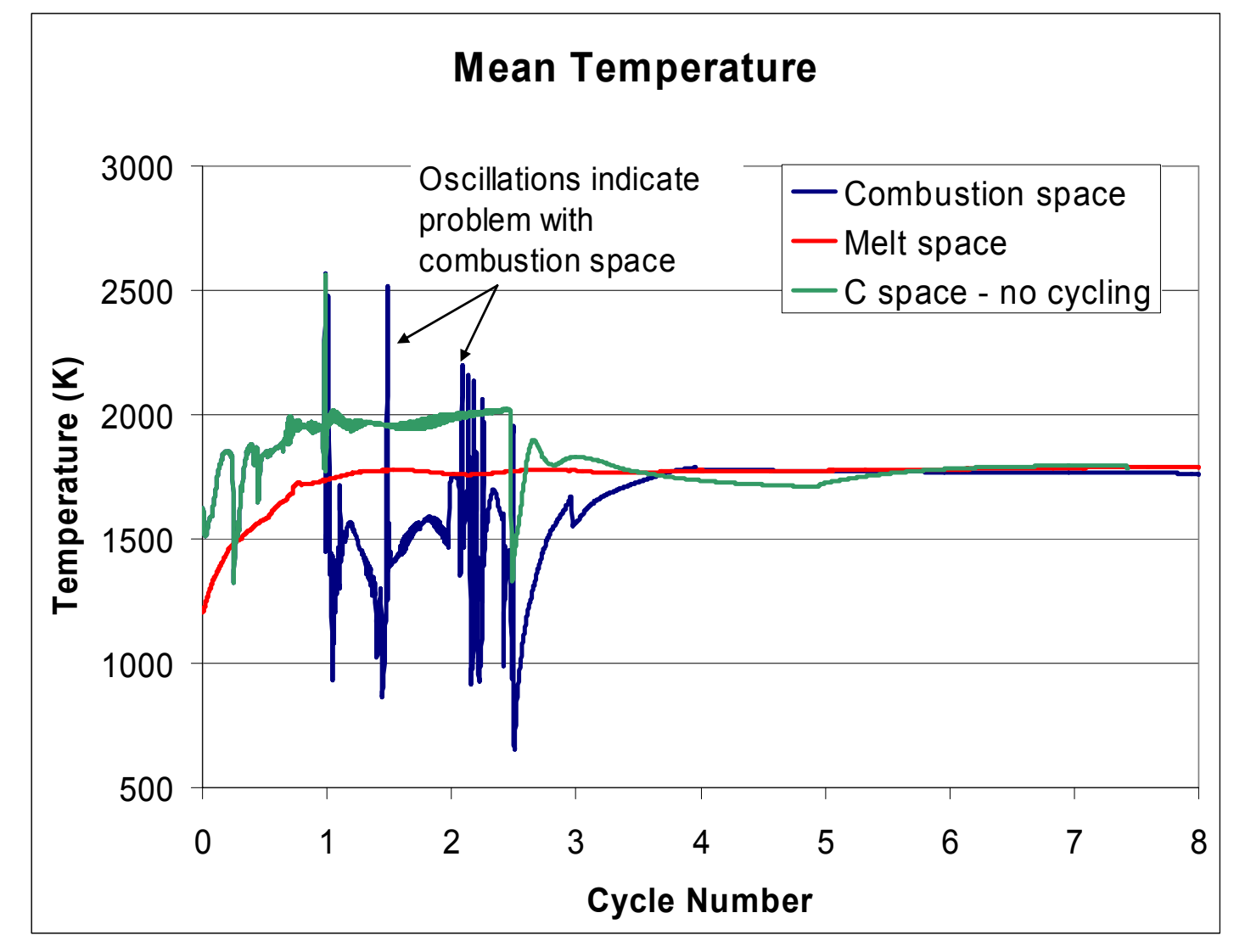

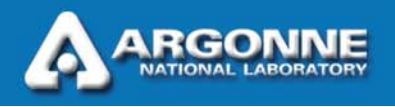

### *Conditions in Combustion Domain*

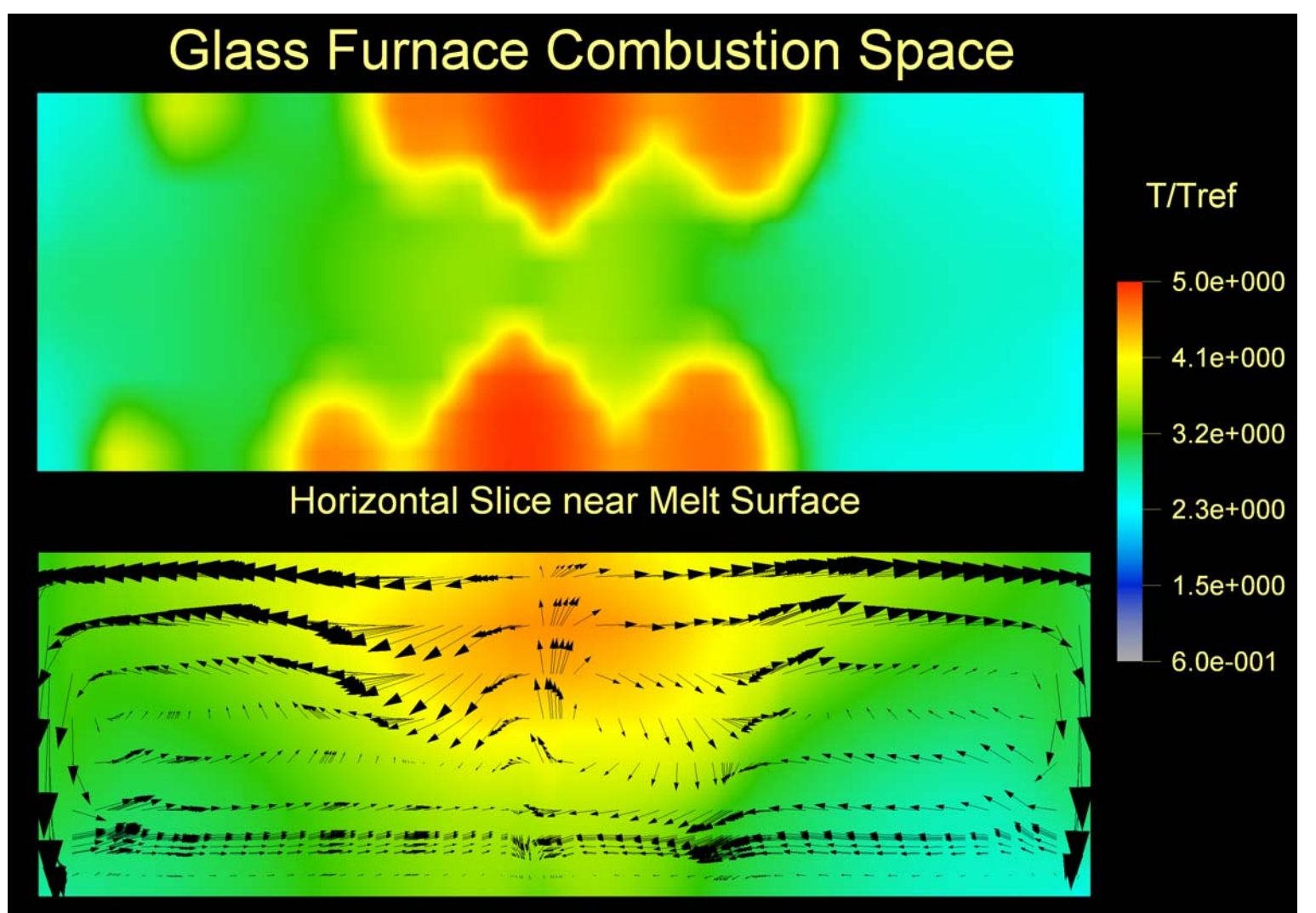

**Vertical Slice Near Centerline** 

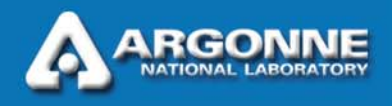

## *Conditions in Melt Domain*

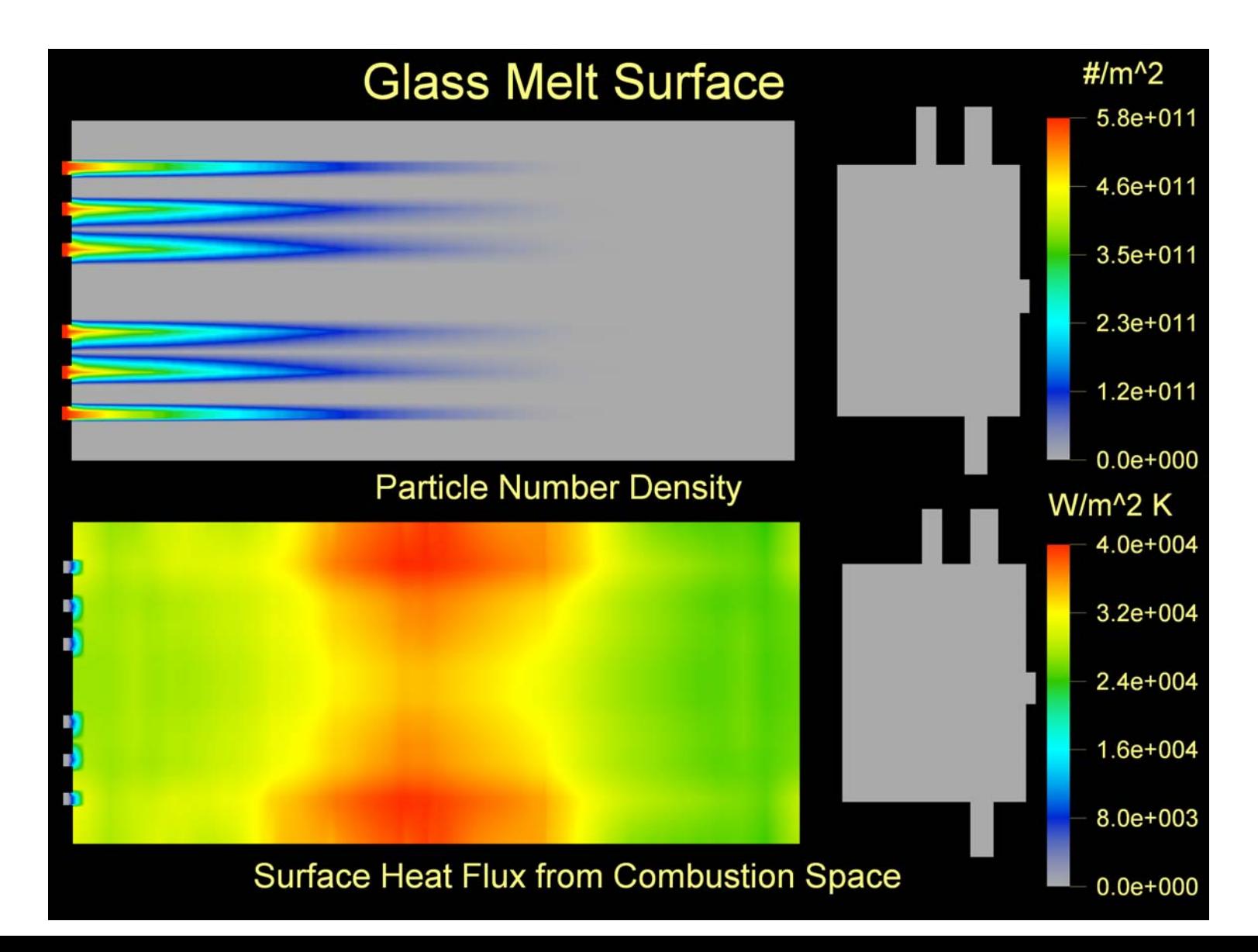

#### *New Progress Monitoring Program Added to GFM Package, Visually Monitor Computation Progress with RunPlot*

- $\overline{\phantom{a}}$ GFM has been instrumented to output various state variables
- F. RunPlot will plot them in a window and update it automatically
- $\overline{\phantom{a}}$ Easily spot problems developing in a computation
- $\overline{\phantom{a}}$  Problems may be real problems in one of the codes or they may be problems in simulation setup (parameter values, etc.)
- **Plot & monitor during computation or plot after computation**
- $\overline{\phantom{a}}$  Variables that can be plotted:
	- Average temperature
	- Mass, energy, & other residuals
	- Combustion energy release and distribution (to melt, to exhausts, and loss through walls)
	- Energy into melt and distribution to solids, liquid, wall loss, etc.

#### *Sample Monitoring Plots – The energy residuals show a potential problem in the energy solvers*

**RGONNE NATIONAL LARORATO** 

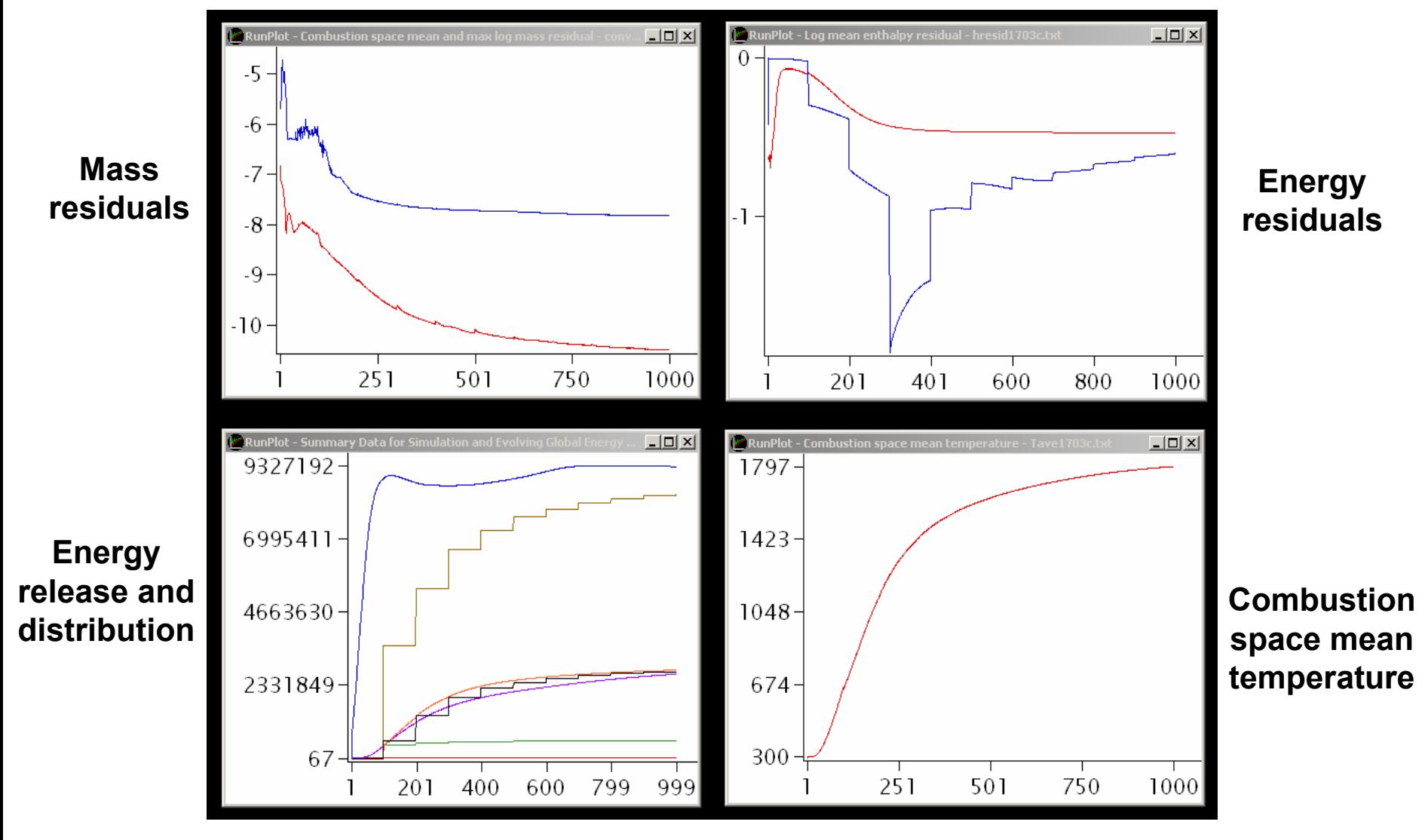

#### *Improving Convergence In Gas Phase Energy Equation, Mean Temperature Signatures & Energy Convergence*

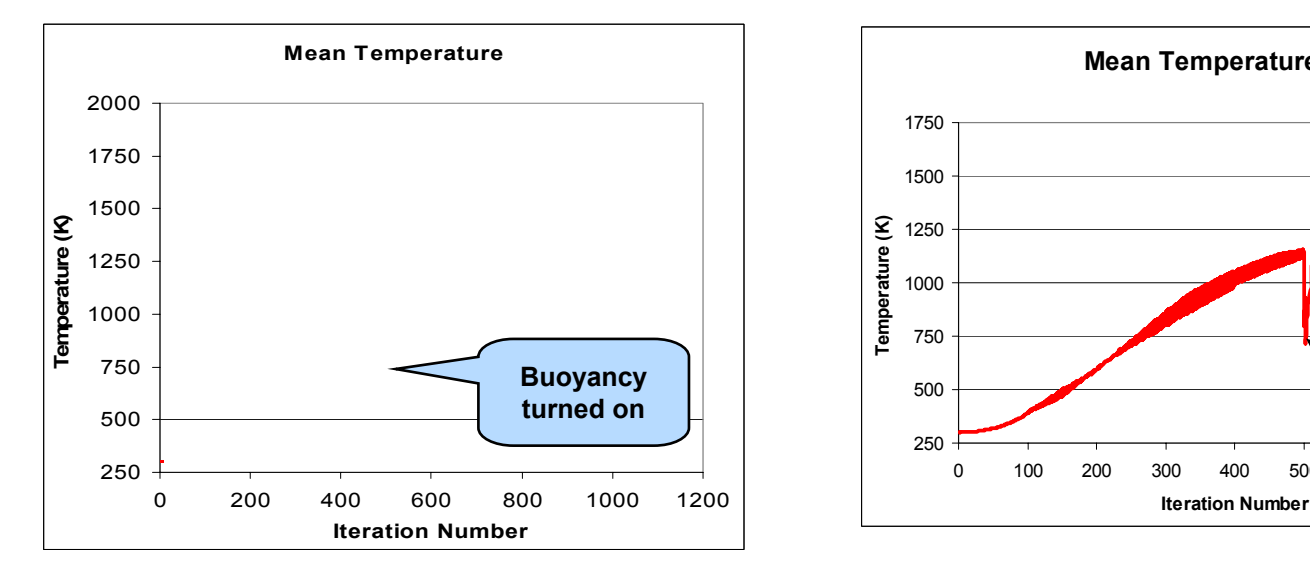

**RGON NATIONAL LARORATORY** 

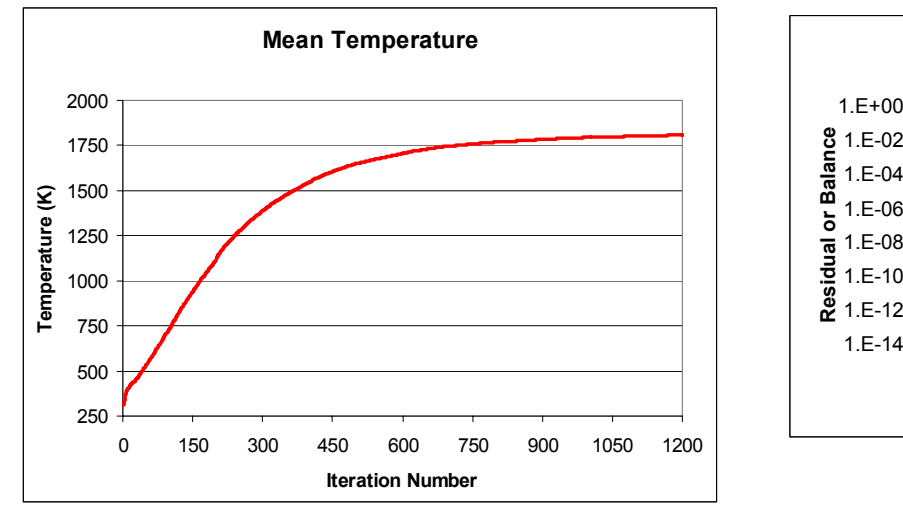

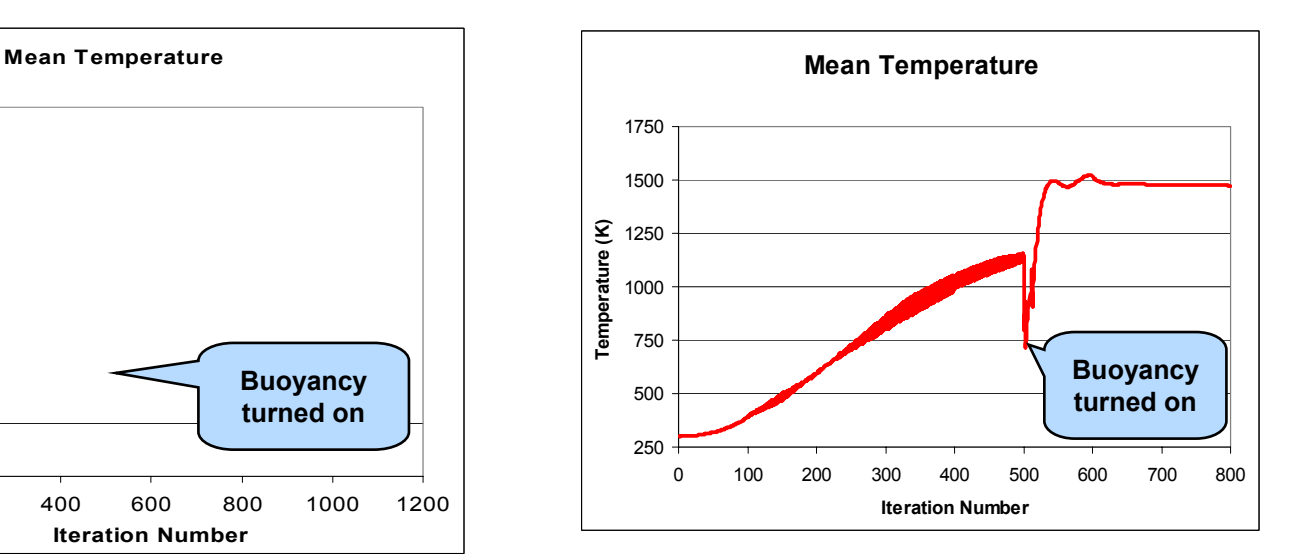

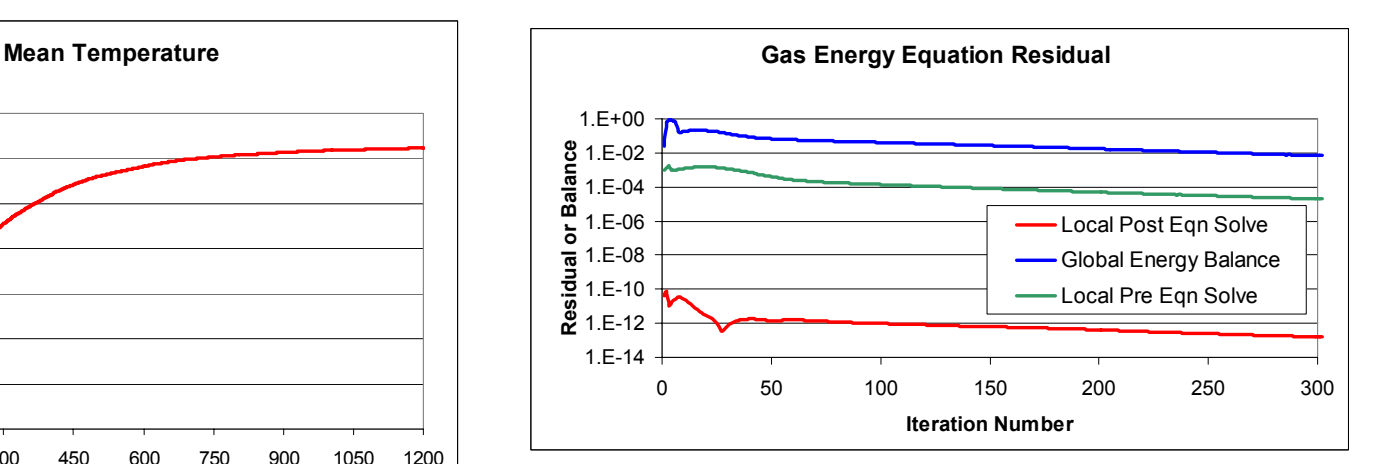

#### *Preliminary TC21 Problem Results, Very Coarse Grid, Eight Cycles through Left & Right Burner Combustion Spaces with Averaged Heat Flux into Melt Space*

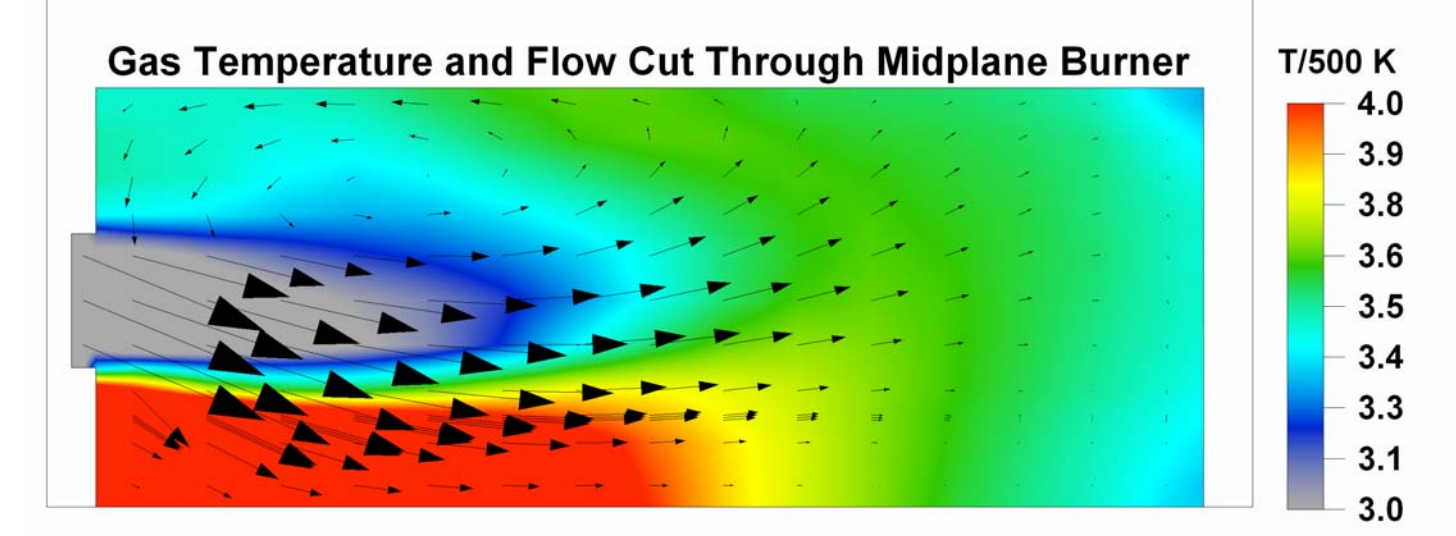

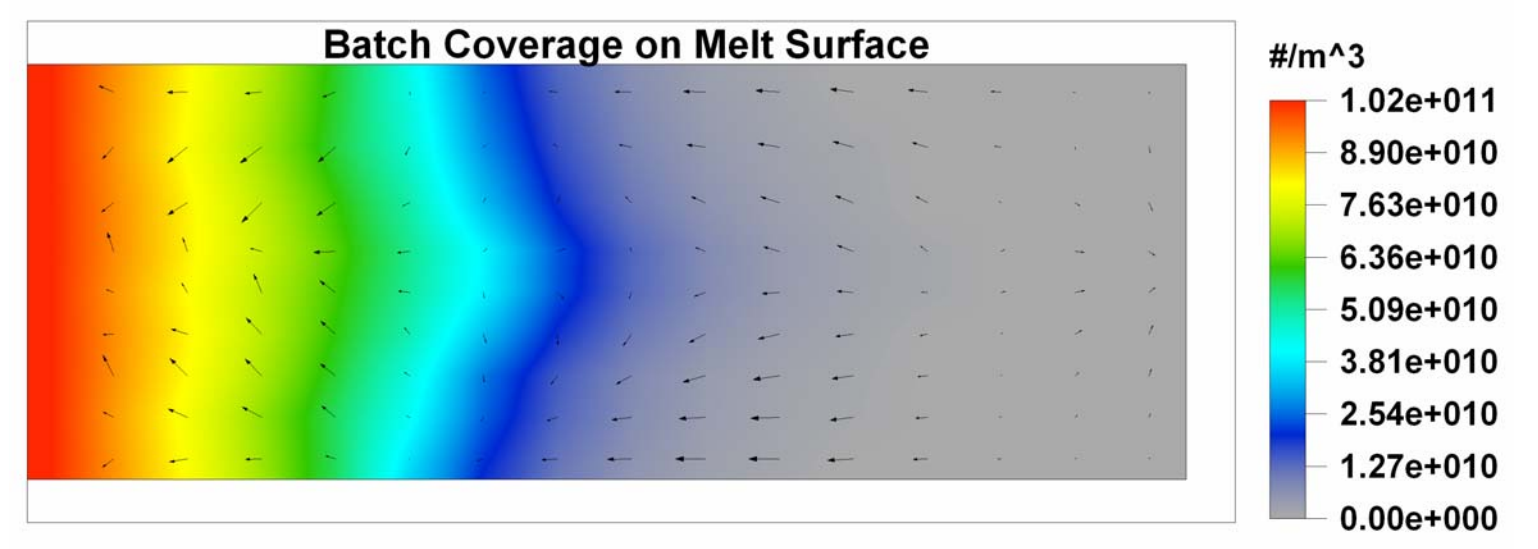

#### *More User Control is Provided Over Solver Parameters and the Solution Procedure*

- $\overline{\phantom{a}}$  New solver parameters that can be set
	- Initial temperature field
	- Initial melt surface temperature
	- Radiation calculation interval
	- Auto cycling interval between combustion and melt spaces
	- Oxy-fuel or air soot kinetic parameters
	- Others in new documentation
- **New solution procedure options** 
	- Automatic file moves in manual cycling between spaces
	- GUI control program automatically cycles between spaces
	- Optional scaling of calculated heat flux distribution to amount needed for specified melt exit temperature
		- *Use when testing burner position or firing rate to optimize efficiency & required fuel flow rate is not known*
		- *Use when material properties have significant uncertainty, etc.*

# *Summary of GFM Technology Transfer Status*

- $\overline{\phantom{a}}$  Accomplishments
	- Modern installer program developed for GFM
	- Major redesign of the user interface to enhance ease of use
	- Automatic cycling between combustion and melt spaces
	- Many robustness improvements in combustion and melt CFD codes
- Next Steps
	- Resolve remaining code robustness issues and release the next upgrade of GFM to trial licensees
	- Select and provide technical support to a small number of code licensees interested in using GFM to analyze a furnace problem
		- *Demonstrates value of code*
		- *Continues beta testing of GFM*
	- Promote Industry participation in a Core-User-Group on ANL's GFM web site to facilitate further development and support of GFM for industry use

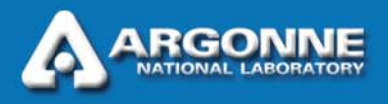

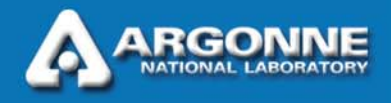

#### *Additional Material on Robustness – Not Part of Presentation*

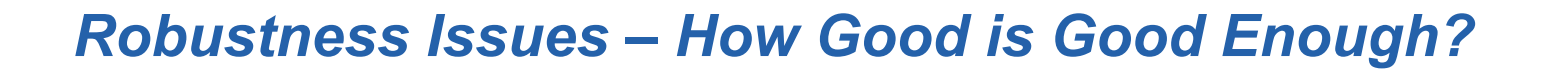

 $\overline{\phantom{a}}$ The answer depends on how the software is used

- Useful results for large scale design, optimization, and trouble shooting may be obtained if flow patterns and trends are approximately correct
- Example: positioning burners or adjusting firing rates and angles to avoid short circuiting flow of hot combustion products to exhausts
- Example: detailed burner design is not within the scope of GFM
- Reasonably good visualization does not require high accuracy
	- A visualization of what is most likely going on inside a furnace may be enough to reveal many possibilities for improvement to someone with considerable experience in furnace design or operation
- $\overline{\phantom{a}}$  Quantitative measures of quality and performance in simulated systems often require tight convergence and fairly high accuracy.
- F. Increasing robustness and accuracy is always a high priority

#### *Resolving Robustness & Performance Issues, Combustion Space Energy Equation Example*

- $\overline{\phantom{a}}$  Instrumenting a CFD code to collect data on its own performance is necessary to improve robustness
	- Some of this data collection existed in GFM
	- Much more has been added
- Just as visualization of CFD results helps users "see" how well processes in a furnace are doing, *visualization of CFD monitoring* data helps developers and technical support staff "see" how well the computation is going, identify problems, and improve robustness
- Improving the combustion energy solver is given as an example
- $\overline{\phantom{a}}$  Many similar successful efforts have been carried out in melt space solvers
- **Exaluation and improvement of the radiation heat transfer solver is** underway

#### *Combustion Space Energy Equation Solver, Steps Taken to Improve Performance*

- Carefully checked non-dimensional source terms
	- Discovered radiation emission volume sink before first absorption calculation & eliminated before absorption source available
	- – Discovered buoyancy turned off before iteration 500 & enabled buoyancy for entire run
- $\overline{\phantom{a}}$  Changed initial species distribution to that of reaction product distribution rather than air (accounting for incoming excess air)
- F. Optimized energy equation relaxation factor
- F. Implemented generalized minimal residual (GMRES) algorithm in core solver to drive energy residuals down to near machine precision
- $\overline{\phantom{a}}$ These changes produce a near best case energy equation solve step
- $\overline{\phantom{a}}$ Some difficulties in radiation calculation still affect global balance

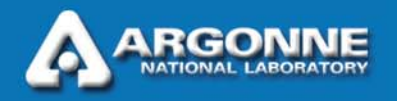

#### *Combustion Space Energy Equation Solver Performance*

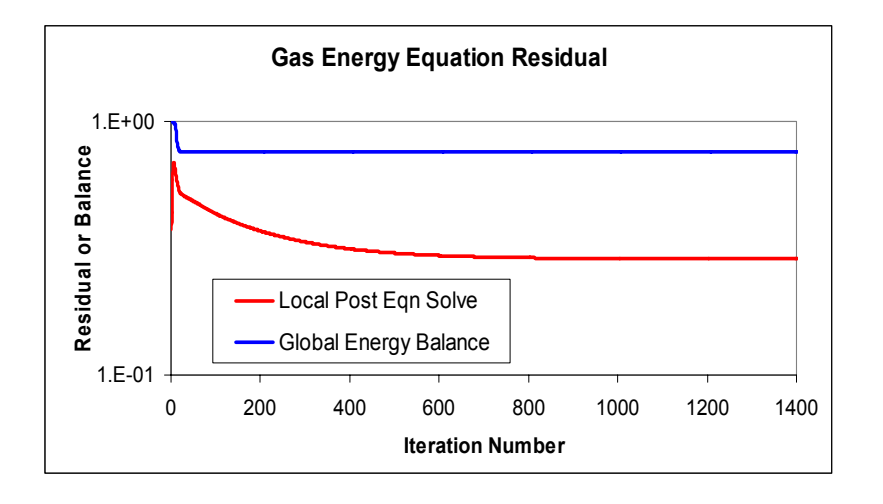

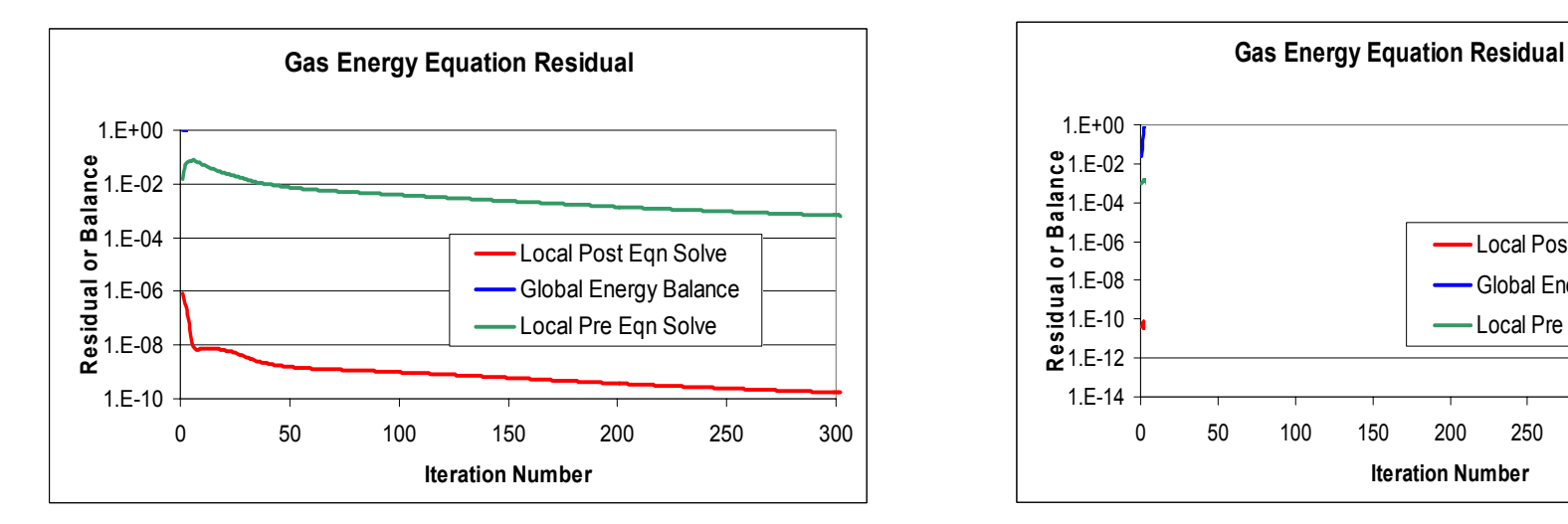

- F Worst case:
	- Global balance off by more than 70%
	- Local residuals < 1 digit of accuracy
- $\mathbb{R}^3$  Improved:
	- Global decreasing, no longer flat
	- Local is good
- F Improved more:
	- Global good to a couple of digits
	- Local converged to machine precision

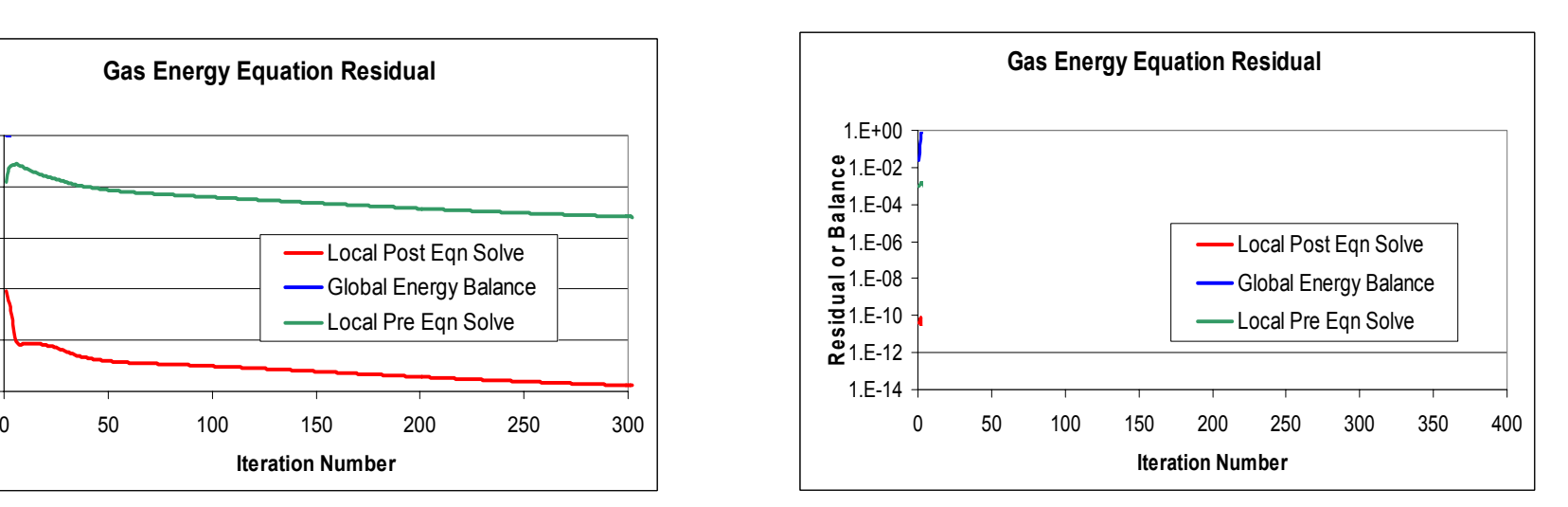

#### *Improving Convergence In Gas Phase Energy Equation, Mean Temperature Signatures*

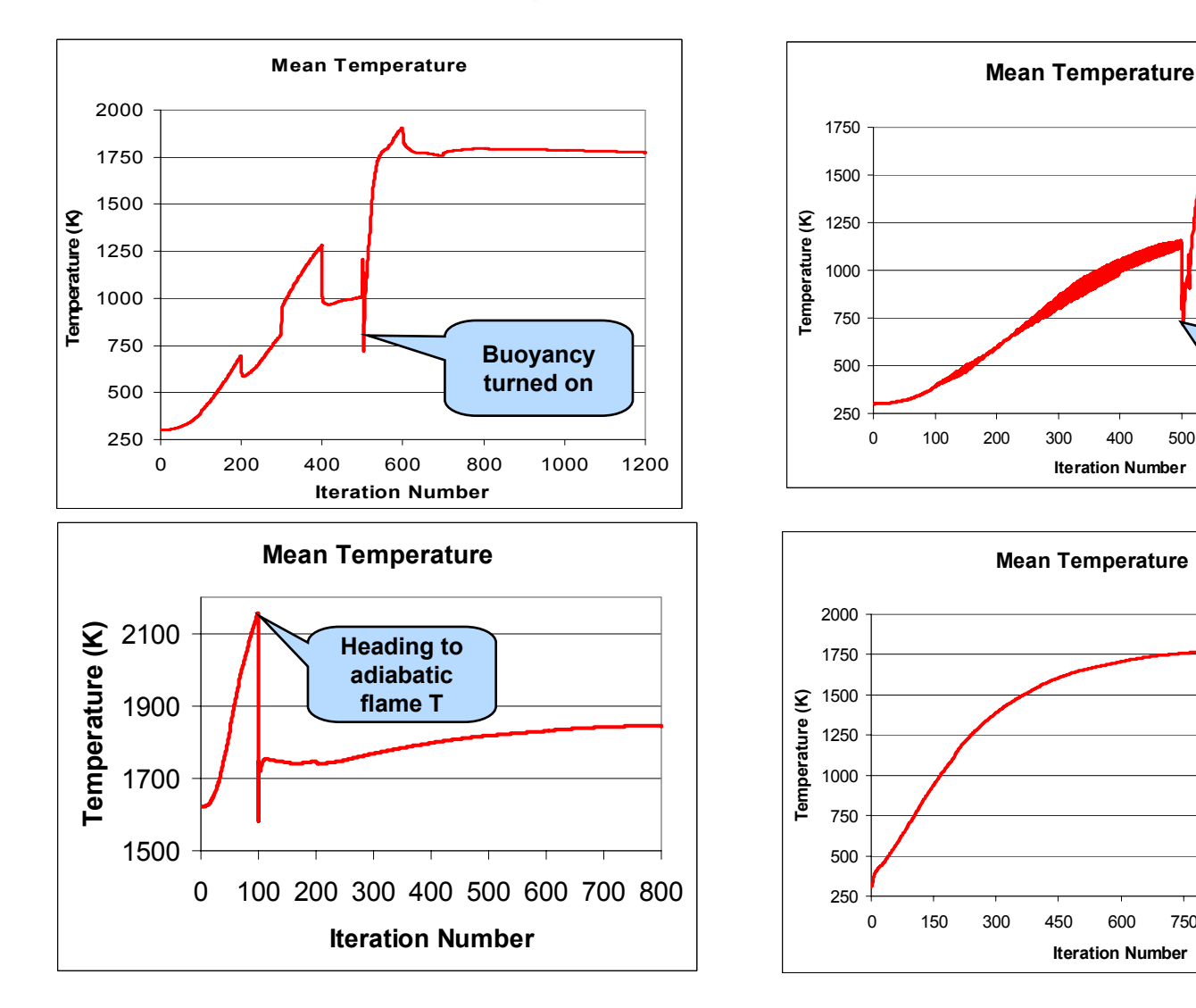

**RGON NATIONAL LABORATO** 

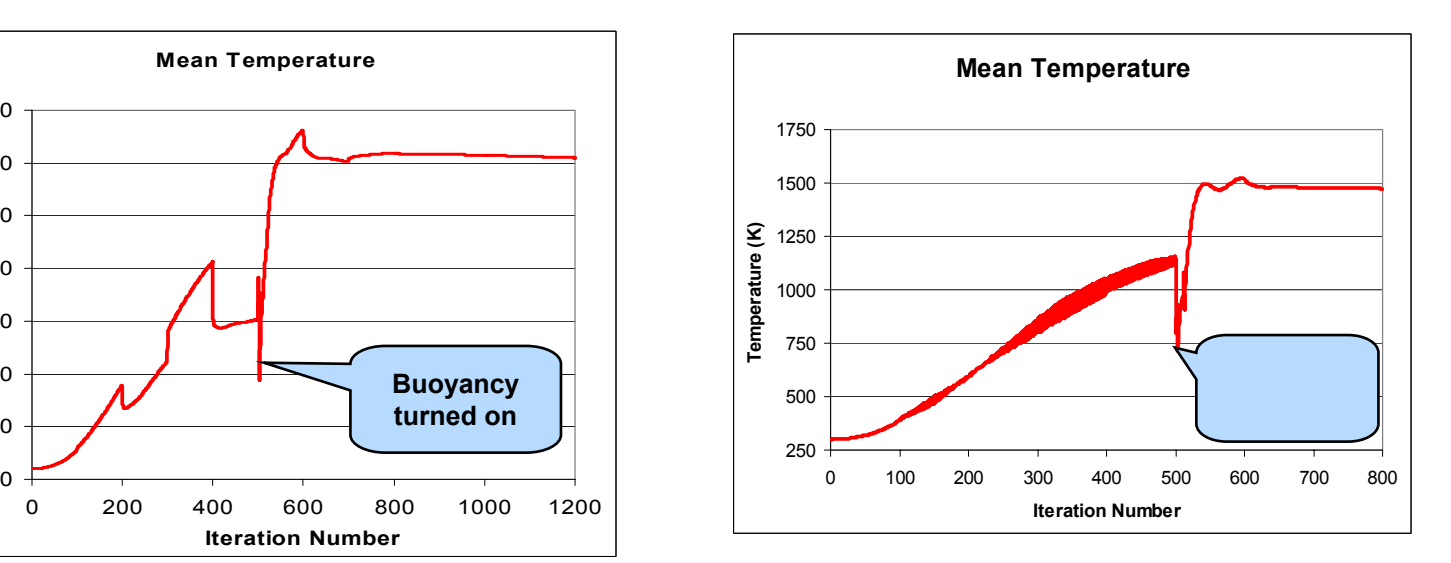

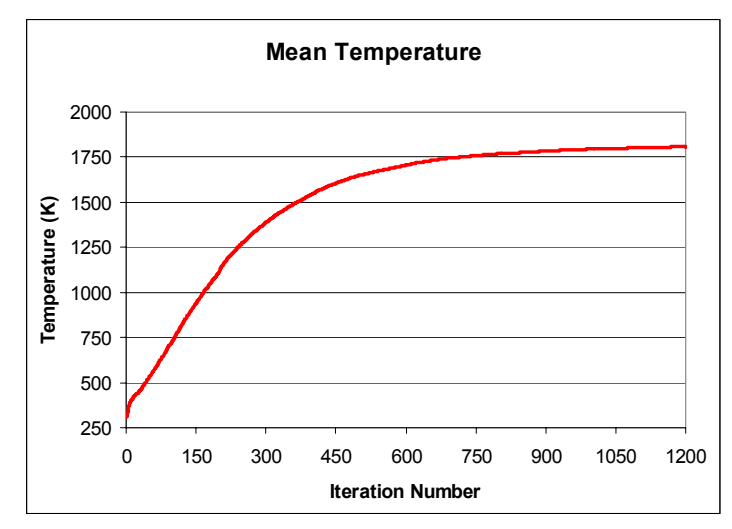